## CSE 401 – Compilers

#### Code Shape I – Basic Constructs Hal Perkins Autumn 2011

# Agenda

- Mapping source code to x86
	- **Mapping for other common architectures follows** same basic pattern
- **Now: basic statements and expressions** 
	- We'll go quickly since this is review for many, fast orientation for others, and pretty straightforward
- **Next: Object representation, method calls, and** dynamic dispatch

Footnote: These slides include more than is specifically needed for the project

#### Review: Variables

**For us, all data will be in either:**  A stack frame (method local variables) An object (instance variables) **Local variables accessed via ebp** mov eax,[ebp+12] **Object instance variables accessed via** an object address in a register **Details later** 

# Conventions for Examples

- **Examples show code snippets in isolation** 
	- **Nuch the way we'll generate code for different** parts of the AST in our compilers
- **Register eax used below as a generic** example
	- **Rename as needed for more complex code** using multiple registers
- A few peephole optimizations included below for a flavor of what's possible

# What we're skipping for now

- **Real code generator needs to deal with** many things like:
	- **Number** Which registers are busy at which point in the program
	- **Nhich registers to spill into memory when a** new register is needed and no free ones are available
		- **.** (x86: temporaries are often pushed on the stack, but can also be stored at preallocated locations in the stack frame)
	- **Exploiting the full instruction set**

#### Code Generation for Constants

- **Source** 
	- 17
- **x86**
- mov eax,17
- **Idea: realize constant value in a register**

#### **Optimization: if constant is 0**

xor eax,eax

## Assignment Statement

**Source** 

 $var = exp;$ 

■ x86

<code to evaluate exp into, say, eax> mov  $[ebp+offset_{var}]$ , eax

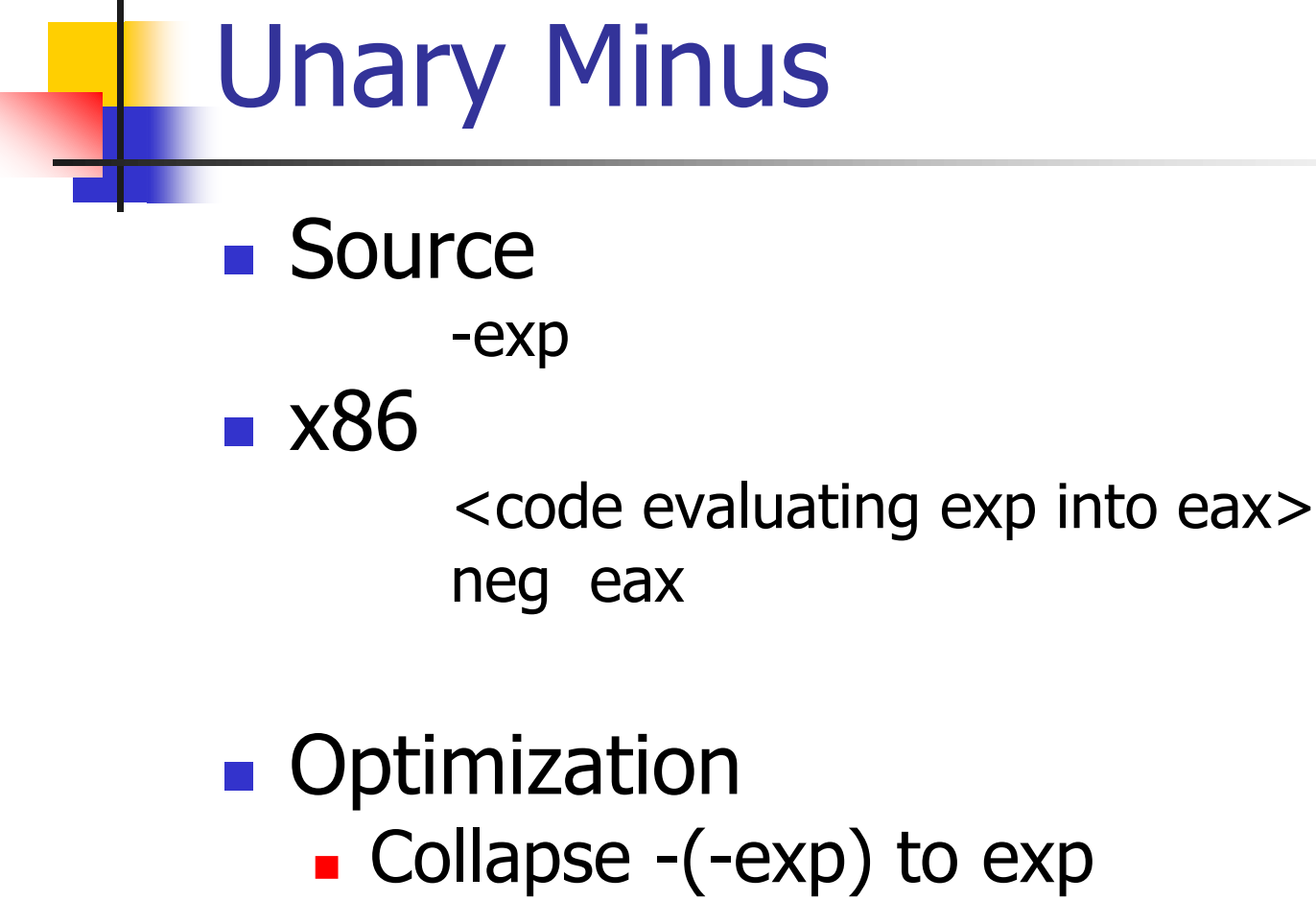

**Unary plus is a no-op** 

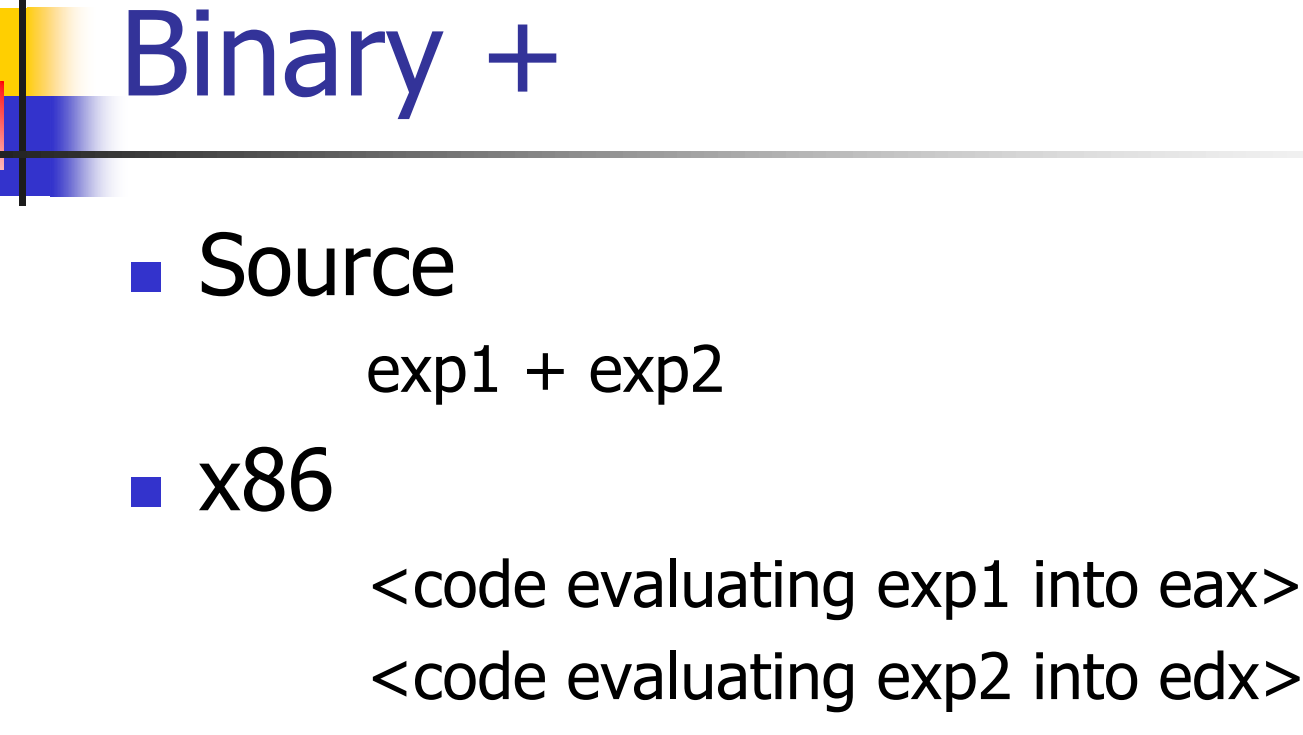

<code evaluating exp2 into edx> add eax,edx

Binary +

#### **Optimizations**

If exp2 is a simple variable or constant, don't need to load it into another register first. Instead:

add eax,exp2

- Change  $exp1 + (-exp2)$  into  $exp1-exp2$
- If exp2 is  $1$ 
	- inc eax
	- **Somewhat surprising: whether this is better than** add eax, 1 depends on processor implementation and has changed over time

Binary -, \*

- $\blacksquare$  Same as  $+$ 
	- Use sub for  $-$  (but not commutative!)
	- Use imul for  $*$
- **n** Optimizations
	- Use left shift to multiply by powers of 2
	- If your multiplier is slow or you've got free scalar units and multiplier is busy, you can do  $10*x = (8*x)+(2*x)$
	- Use  $x+x$  instead of  $2*x$ , etc. (often faster)
	- Can use lea eax,  $[e$ ax,  $e$ ax<sup>\*4</sup>] to compute  $5 * x$ , then add eax, eax to get  $10*x$ , etc. etc.
	- Use dec for  $x-1$

# Integer Division

- **Ghastly on x86** 
	- **Diam Diam 20 and 10 and 10 and 10 and 10 and 10 and 10 and 10 and 10 and 10 and 10 and 10 and 10 and 10 and 10 and 10 and 10 and 10 and 10 and 10 and 10 and 10 and 10 and 10 and 10 and 10 and 10 and 10 and 10 and 10 and 1**
	- **Requires use of specific registers**
- **Source**

exp1 / exp2

 $\blacksquare$  x86

<code evaluating exp1 into eax **ONLY**>

<code evaluating exp2 into ebx>

- cdq ; extend to edx:eax, clobbers edx
- idiv ebx ; quotient in eax; remainder in edx

# Control Flow

- Basic idea: decompose higher level operation into conditional and unconditional gotos
- In the following,  $j_{\text{false}}$  is used to mean jump when a condition is false
	- **No such instruction on x86**
	- **Will have to realize with appropriate sequence of** instructions to set condition codes followed by conditional jumps
	- **Normally wouldn't actually generate the value** "true" or "false" in a register

#### **While**

**Source** 

while (cond) stmt

- **x86** 
	- test: <code evaluating cond>
		- j<sub>false</sub> done
		- <code for stmt>
		- jmp test
	- done:
	- **Note: In generated asm code we'll need to** generate unique labels for each loop, conditional statement, etc.

# Optimization for While

#### Put the test at the end

- jmp test
- loop: < code for stmt>
- test: <code evaluating cond> jtrue loop
- Why bother?
	- **Pulls one instruction (jmp) out of the loop**
	- **Avoids a pipeline stall on jmp on each iteration** 
		- Although modern processors will often predict control flow and avoid the stall  $-$  x86 does this particularly well
- **Easy to do from AST or other IR; not so easy if** generating code on the fly (e.g., recursive descent 1-pass compiler)

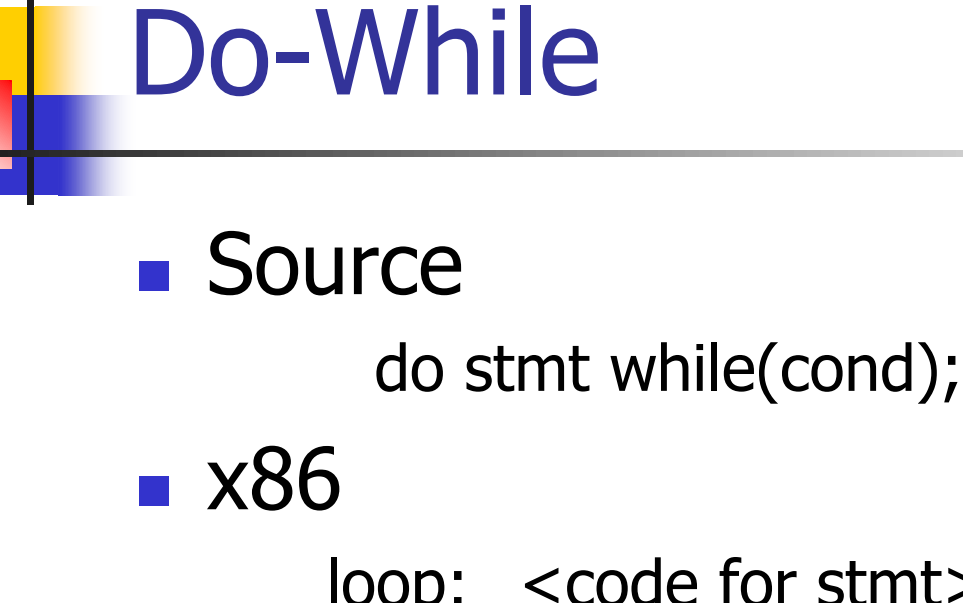

loop: < code for stmt> <code evaluating cond> j<sub>true</sub> loop

If **Source** if (cond) stmt **x86** <code evaluating cond> j<sub>false</sub> skip <code for stmt> skip:

If-Else **Source** if (cond) stmt1 else stmt2 **x86** <code evaluating cond> j<sub>false</sub> else <code for stmt1> jmp done else: <code for stmt2> done:

# Jump Chaining

- **Diservation: naïve implementation can** produce jumps to jumps
- **Deperfing Deptimization: if a jump has as its target an** unconditional jump, change the target of the first jump to the target of the second
	- **Repeat until no further changes**
	- **Often done in peephole optimization pass after** initial code generation

# Boolean Expressions

What do we do with this?

 $x > y$ 

- **If is an expression that evaluates to** true or false
	- $\blacksquare$  Could generate the value (0/1 or whatever the local convention is)
	- **But normally we don't want/need the** value; we're only trying to decide whether to jump

# Code for exp1 > exp2

- **Basic idea: Generated code depends on** context:
	- **What is the jump target?**
	- **Jump** if the condition is true or if false?
- Example: evaluate  $exp1 > exp2$ , jump on false, target if jump taken is L123

<evaluate exp1 to eax>

<evaluate exp2 to edx>

cmp eax,edx

jng L123

## Boolean Operators: !

- **Source** 
	- ! exp
- Context: evaluate exp and jump to L123 if false (or true)
- To compile !, reverse the sense of the test: evaluate exp and jump to L123 if true (or false)

# Boolean Operators: && and ||

- In  $C/C++/Java/C#$ , these are *short*circuit operators
	- **Right operand is evaluated only if needed**
- **Basically, generate the if statements** that jump appropriately and only evaluate operands when needed

## Example: Code for &&

**Source** if (exp1 && exp2) stmt **■ x86** <code for exp1> j<sub>false</sub> skip <code for exp2> j<sub>false</sub> skip <code for stmt> skip:

# Example: Code for ||

**Source** if (exp1 || exp2) stmt **■ x86** <code for exp1> j<sub>true</sub> doit <code for exp2> j<sub>false</sub> skip doit: <code for stmt> skip:

# Realizing Boolean Values

- **If a boolean value needs to be stored in a** variable or method call parameter, generate code needed to actually produce it
- **Typical representations: 0 for false,**  $+1$  **or**  $-1$ for true
	- C specifies 0 and 1; we'll use that
	- Best choice can depend on machine instructions; normally some convention is established during the primeval history of the architecture

# Boolean Values: Example

**Source**  $var =$  bexp; **x86** <code for bexp> j<sub>false</sub> genFalse mov eax,1 jmp storeIt genFalse: mov eax,0

storeIt: mov [ebp+offset<sub>var</sub>], eax ; generated by asg stmt

# Better, If Enough Registers

Source

 $var =$  bexp;

 $\blacksquare$  x86

xor eax,eax <code for bexp> j<sub>false</sub> storeIt inc eax storeIt: mov  $[ebp+offset_{var}]$ , eax ; generated by asg stmt

- Better: use movecc instruction to avoid conditional jump
- **Can also use conditional move instruction for sequences** like  $x = y \lt z$  ?  $y : z$

#### Better yet: setcc

**Source** 

 $var = x < y;$ 

**x86** 

mov eax, [ebp+offset<sub>x</sub>] ; load x cmp eax,[ebp+offset<sub>y</sub>] ; compare to y setl al  $;$  set low byte eax to  $0/1$ movzx eax, al (a)  $\blacksquare$ ; zero-extend to 32 bits storeIt: mov  $[ebp+offset_{var}]$ , eax ; generated by asg stmt

GNU asm mnemonic for movzx (byte->dbl word) is movzbl

# Other Control Flow: switch

- **Naïve: generate a chain of nested if-else if** statements
- Better: switch is designed to allow an  $O(1)$ selection in usual case, provided the set of switch values is reasonably compact
- Idea: create a 1-D array of jumps or labels and use the switch expression to select the right one
	- **Need to generate the equivalent of an if statement** to ensure that expression value is within bounds

**Source** switch (exp) { case 0: stmts0; case 1: stmts1; case 2: stmts2; }

**Switch** 

#### X86

 $\epsilon$  and  $\epsilon$  axp in eax  $>$ "if (eax  $< 0$  || eax  $> 2$ ) jmp defaultLabel" mov eax,swtab[eax\*4] jmp eax .data swtab dd L0 dd L1 dd L2 .code L0: <stmts0> L1: <stmts1>

L2: <stmts2>

# Arrays

- **Several variations**
- $C/C++/$ Java
	- **.** 0-origin; an array with n elements contains variables a<sup>[0]</sup>...a<sup>[n-1]</sup>
	- 1 or more dimensions; row major order
- **Key step is to evaluate a subscript** expression and calculate the location of the corresponding element

# 0-Origin 1-D Integer Arrays

- **Source** 
	- exp1[exp2]
- **x86**

<evaluate exp1 (array address) in eax> <evaluate exp2 in edx> address is  $[eax+4*edx]$ ; assumes 4 bytes per element

# 2-D Arrays

- Subscripts start with 1 (default)
- C, etc. use row-major order
	- E.g., an array with 3 rows and 2 columns is stored in this sequence:  $a(1,1)$ ,  $a(1,2)$ ,  $a(2,1)$ ,  $a(2,2)$ ,  $a(3,1)$ , a(3,2)
- **Fortran uses column-major order** 
	- **Exercises: What is the layout? How do you calculate** location of  $a(i,j)$ ? What happens when you pass array references between Fortran and C/etc. code?
- Java does not have "real" 2-D arrays. A Java 2-D array is a pointer to a list of pointers to the rows

# $a(i,j)$  in  $C/C++/etc.$

- $\blacksquare$  To find a(i,j), we need to know
	- **Ju** Values of i and j
	- **How many columns the array has**
- **Location of a(i,j) is** 
	- Location of  $a + (i-1)*(# of columns) + (i-1)$
- Can factor to pull out load-time constant part and evaluate that at load time – no recalculating at runtime

# Coming Attractions

- **Code Generation for Objects** 
	- **Representation**
	- **Method calls**
	- **Inheritance and overriding**
- **Strategies for implementing code** generators
- $\blacksquare$  Code improvement optimization